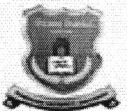

# .<br>गोंडवाना विद्यापीठ, गडचिरोली

(महाराष्ट्र शासन अधिसूचना कमांक २००७/(३२२/०७) विशि –४ महाराष्ट्र अधिनियम १९९४ (१९९४ चा महा.३५) च्या कलम ३ च्या पोटकलम (२) अन्वये दिनांक २७ सप्टेंबर, २०११ रोजी स्थापित राज्य विद्यापीठ)

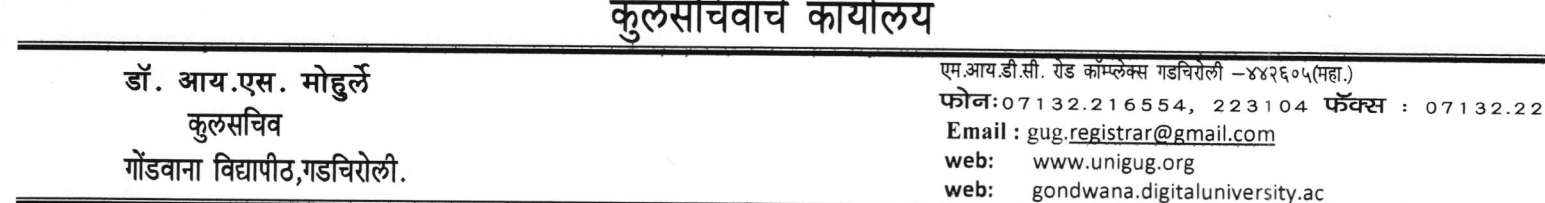

कमांक/गो.वि./<u>11</u>31/२०२०

दिनांक : २७/०१/२०२०

# सूचना

# विषय:-विद्यापीठाच्या परिक्षांचे विविध शुल्क Online Payment Gateway (SBI ePay) व्दारे स्विकारण्याबाबत

उपरोक्त विषयान्वये विद्यापीठाशी संलग्नित सर्व महाविद्यालयांचे प्राचार्य, विद्यापीठाचे पदव्युत्तर शैक्षणिक विभाग प्रमुख तथा संबंधीतांना कळविण्यात येते की, उन्हाळी २०२० या व पुढील परिक्षेपासुन परिक्षेविषयक विविध शुल्क ( नामांकन शुल्क, परिक्षा शुल्क, Revaluation/Retotaling/Photocoy शुल्क) स्विकारण्याकरीता Online Payment  $ePay)$ Gateway (SBI प्रणाली महाविद्यालयांच्या परिक्षा विषयक Login (https://gondwanauniv.emdoar.com/login.php?ltype=cg) मध्ये कार्यान्वित करण्यात आलेली असुन विद्यापीठामध्ये परिक्षेविषयक शुल्क भरावयाचे असल्यास Online Payment Gateway (SBI ePay) प्रणालीचा वापर करून शुल्क भरण्यात यावे.

सदर प्रणालीचा वापर करण्यासंबंधी Online Payment Gateway ची Data flow diagram व ppt संलग्नित करण्यात आलेली आहे कृपया अवलोकन करून पुढील कार्यवाही घ्यावी.

गोंडवाना विद्यापीठ, गडचिरोली

प्रति:—

१) मा. कुलगुरू यांचे स्विय सहाय्यक, गोंडवाना विद्यापीठ, गडचिरोली २) मा. प्र. कुलगुरू यांचे स्विय सहाय्यक, गोंडवाना विद्यापीठ, गडचिरोली ३) मा. विभागप्रमुख, सर्व प.शै. विभाग, गोंडवाना विद्यापीठ, गडचिरोली. ४) मा. प्राचार्य, सर्व संलग्नित महाविद्यालये, गोंडवाना विद्यापीठ, गडचिरोली. ५) मा. वित्त व लेखा विभाग, गोंडवाना विद्यापीठ, गडचिरोली. ६) मा. संचालक, परिक्षा व मुल्यमापण मंडळ, गोंडवाना विद्यापीठ, गडचिरोली. Procedure for online Payment of Fresher/Repeater/Revaluation/Retotaling/ and photocopy Forms

- 1) Go to http://unigug.ac.in
- 2) Go to ONLINE ADMISSION 2019-20 LINK (https://gondwanauniv.emdoar.com/login.php? Itype=cg) in ONLINE SERVICES QUICK LINK on the portal
- 3) Go to college Login Type Username and Password and follow the below Data flow diagram

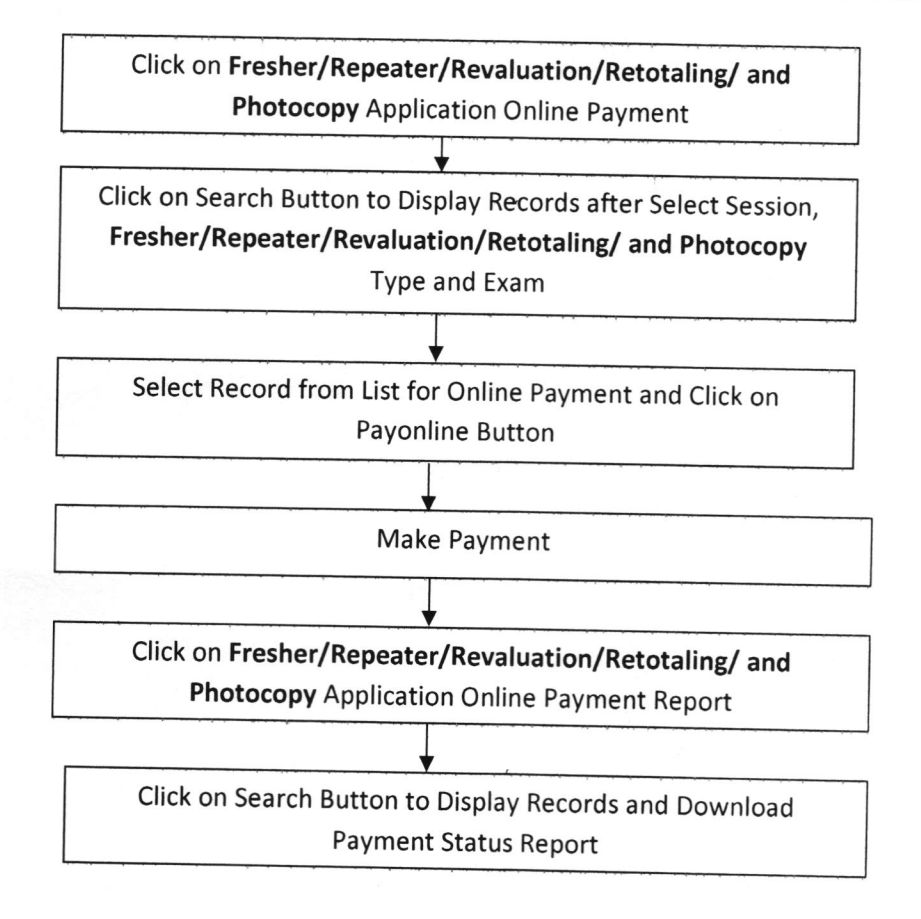

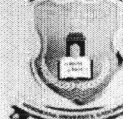

Gondwana University, Gadchiroli<br>MIDC Road Complex, Gadchiroli-442605,<br>MH.(India)

**User Information** Welcome to 888C [Dummy]

#### Logout Home

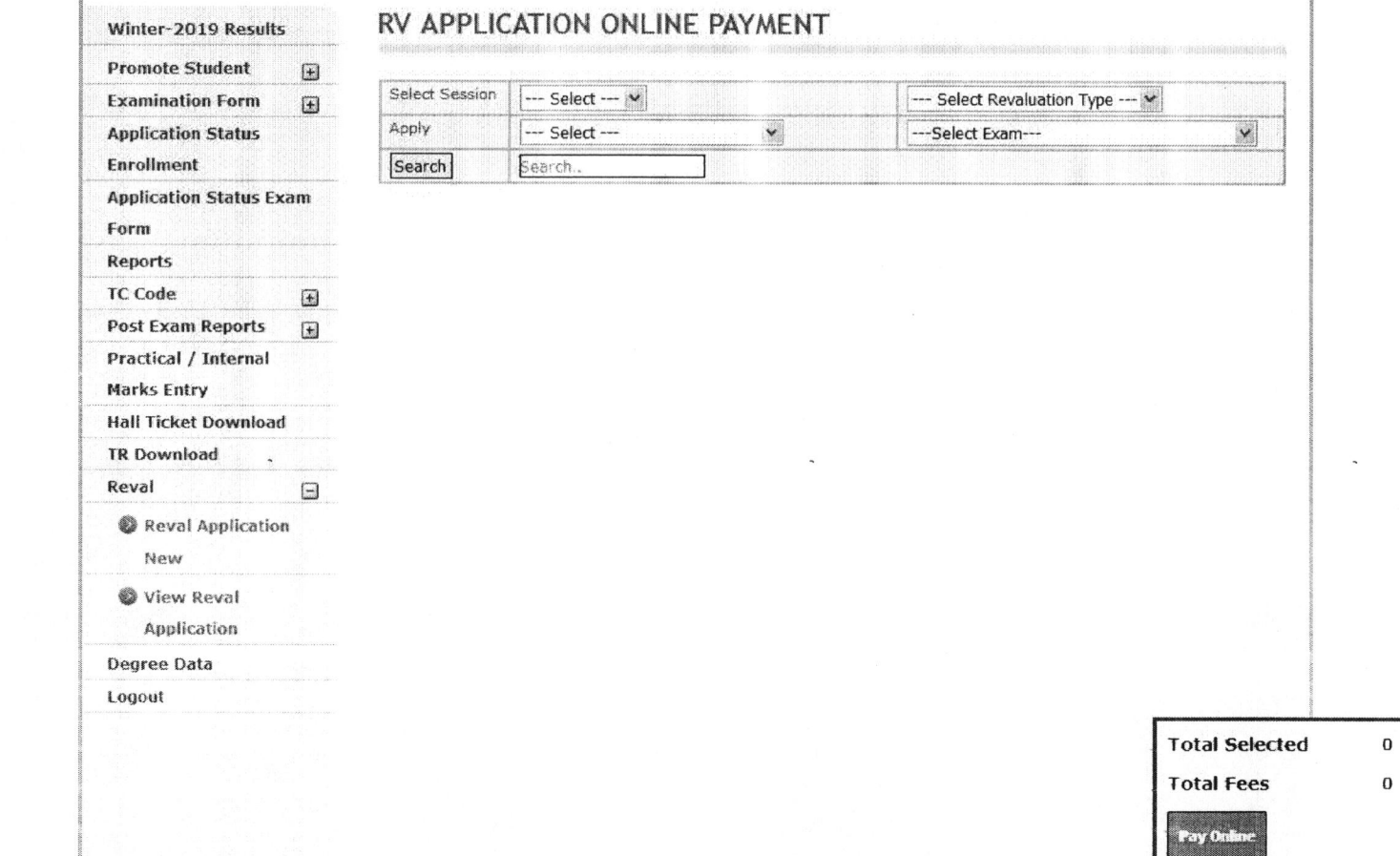

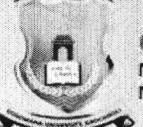

Gondwana University, Gadchiroli<br>MIDC Road Complex, Gadchiroli-442605,<br>MH.(India)

#### Logout Home

### Winter-2019 Results

### RV APPLICATION ONLINE PAYMENT

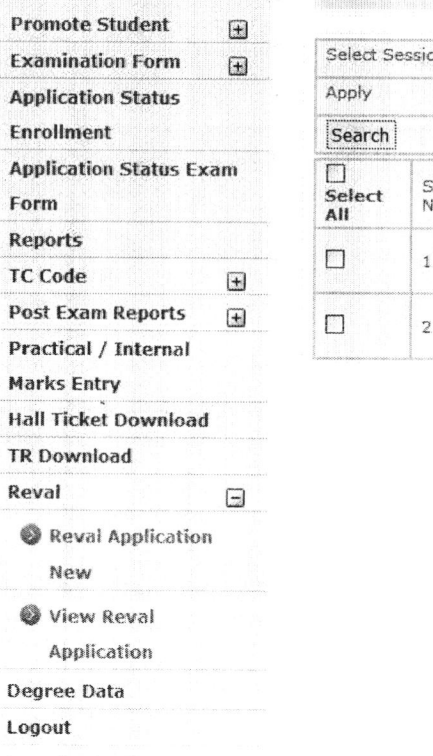

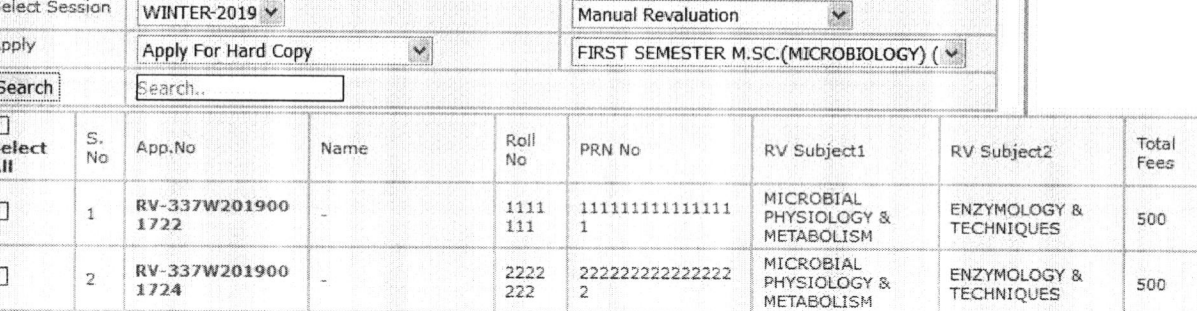

User Information

Welcome to 888C [Dummy]

### **Total Selected**  $\mathbf 0$ **Total Fees**  $\mathbf 0$

Pay Online

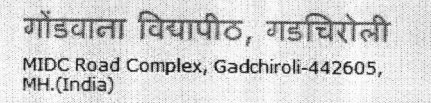

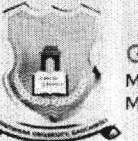

Gondwana University, Gadchiroli<br>MIDC Road Complex, Gadchiroli-442605,<br>MH.(India)

User Information

Welcome to 888C [Dummy]

Logout Home

### Winter-2019 Results

## RV APPLICATION ONLINE PAYMENT

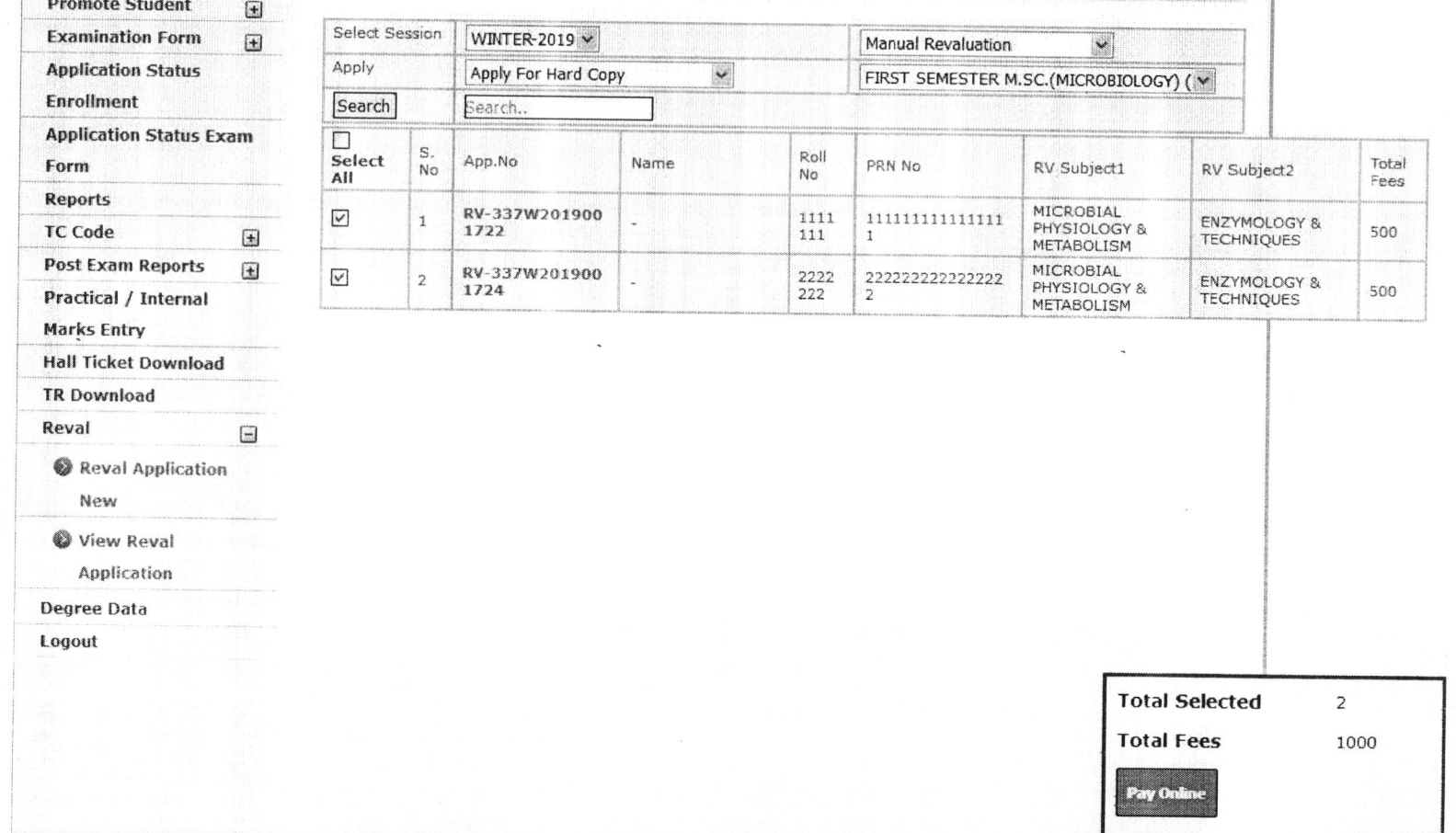

# **OSBIePay**

Debit/Credit Card Internet Banking

 $\bigcirc$ 

**Payment Details** 

SBI Branch Payment

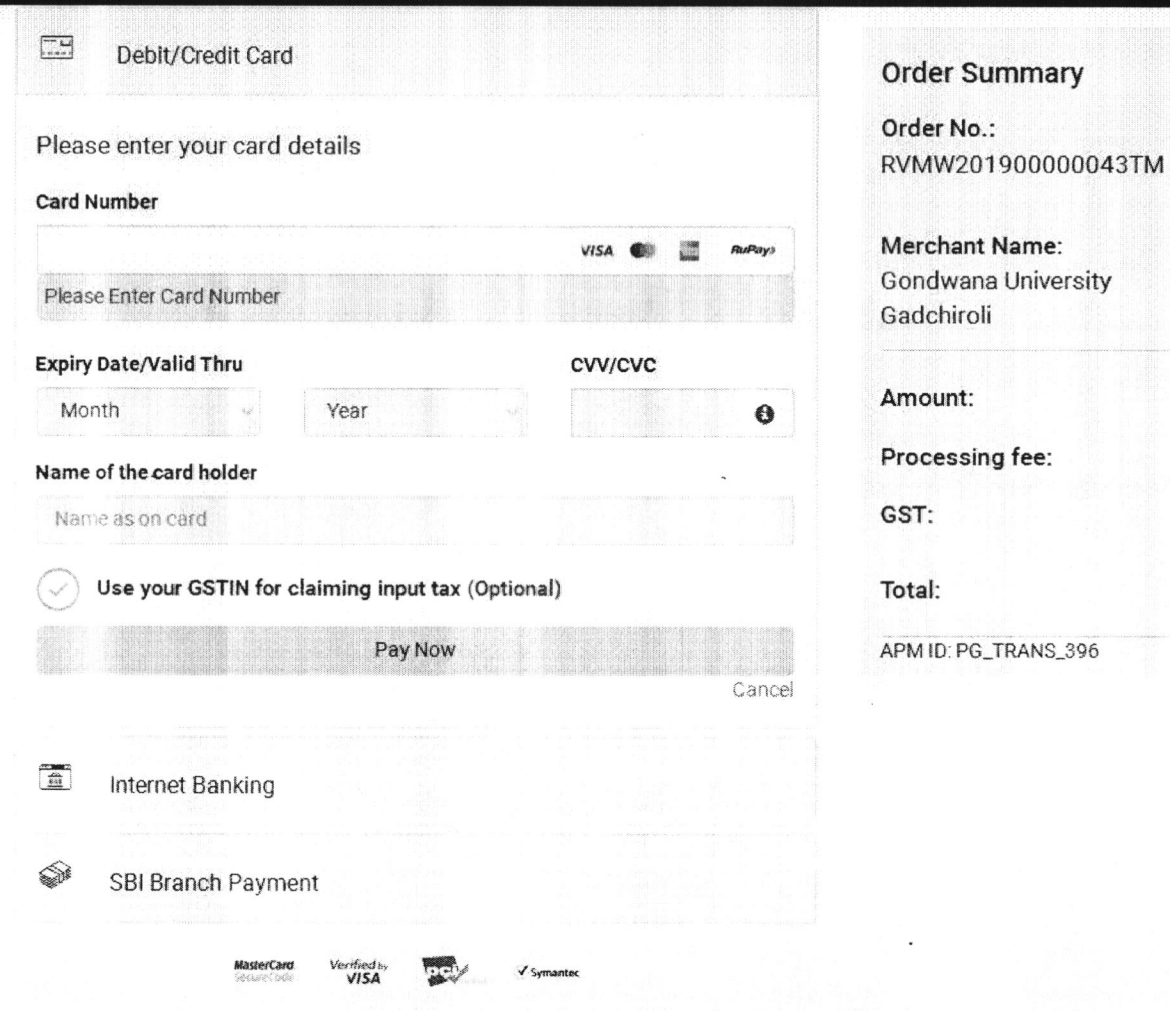

 $1.00$ 

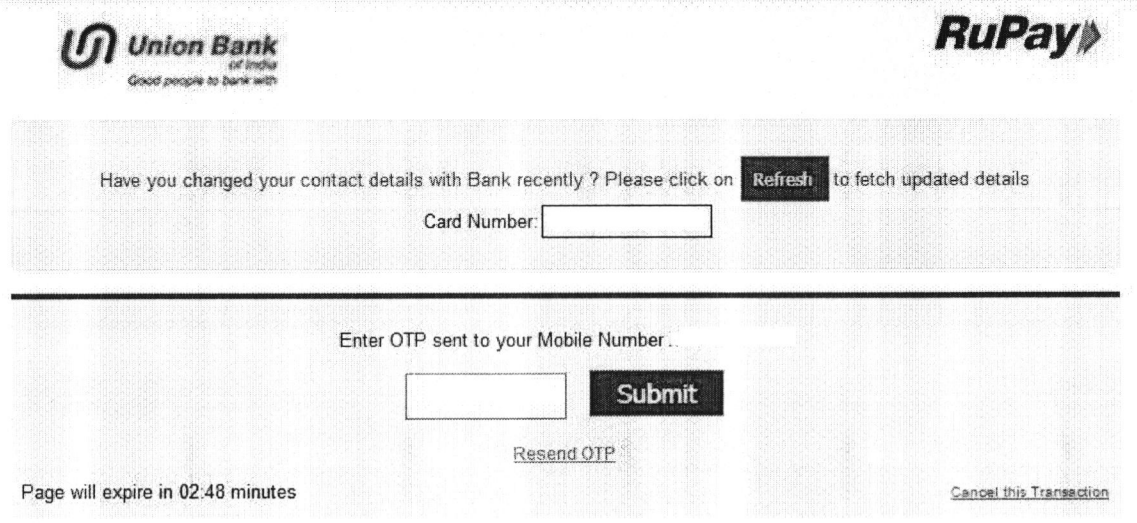

Your transaction is processed through a secure 128 of https internet connection based on secure socket layer technology. For<br>security purpose, your IP address 114,143,141,30 and access time 17 Jan 2020 02:21:57 PM IST have

 $\sim$ 

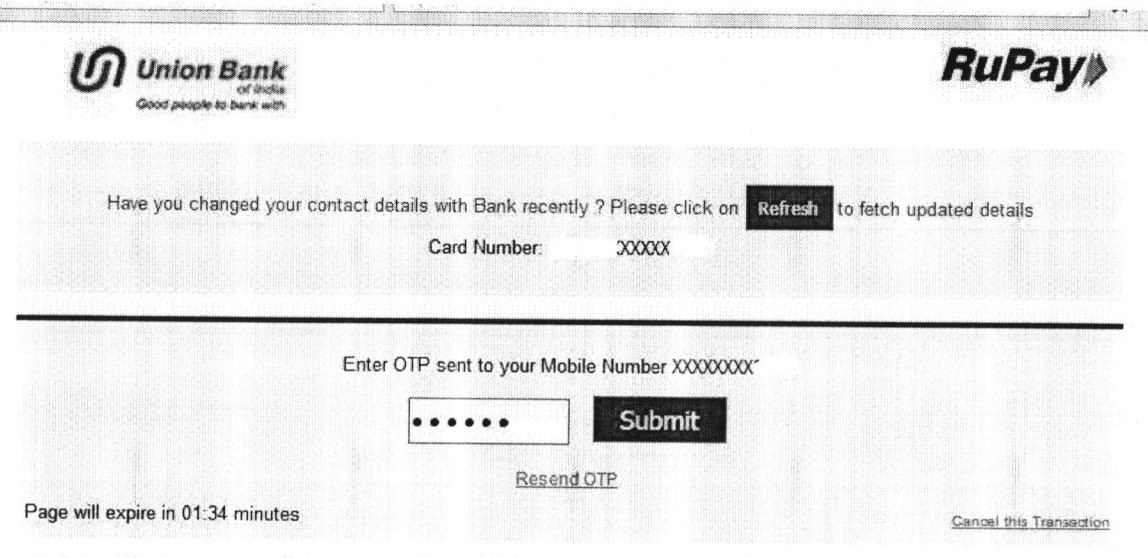

**Market Avenue Therman** 

**Northern** 

Your transaction is processed through a secure 128 hit https internet connection based on secure socket layer technology. For<br>security purpose, your IP address 114 143 14 130 and access time 17 Jan 2020 02:37:57 PM IST hav

 $\begin{array}{c} \square \end{array}$ 

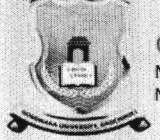

**TRANSACTION DETAILS** 

# Gondwana University, Gadchiroli<br>MIDC Road Complex, Gadchiroli-442605,<br>MH.(India)

### User Information

Welcome to 888C [Dummy]

#### Home Logout

Winter-2019 Results

#### **Promote Student**  $\textcolor{black}{\Xi}$

**Examination Form Application Status** 

Enrollment

**Application Status Exam** 

Form

Reports TC Code  $\boxed{\textcolor{blue}{\mathbf{E}}}$ 

Post Exam Reports  $\begin{array}{c} \square \end{array}$ 

Practical / Internal

**Marks Entry** 

**Hall Ticket Download** 

TR Download

Reval  $\qquad \qquad \Box$ 

Reval Application

New

View Reval

Application

Degree Data

Logout

#### **Transaction Details Transaction Id:** 9277871270101 **Bank Ref No:** 202001726230162 **Transaction Date:** 2020-01-17 14:44:18 **Transaction Amount:**  $1\,$ **Payment Status: SUCCESS**

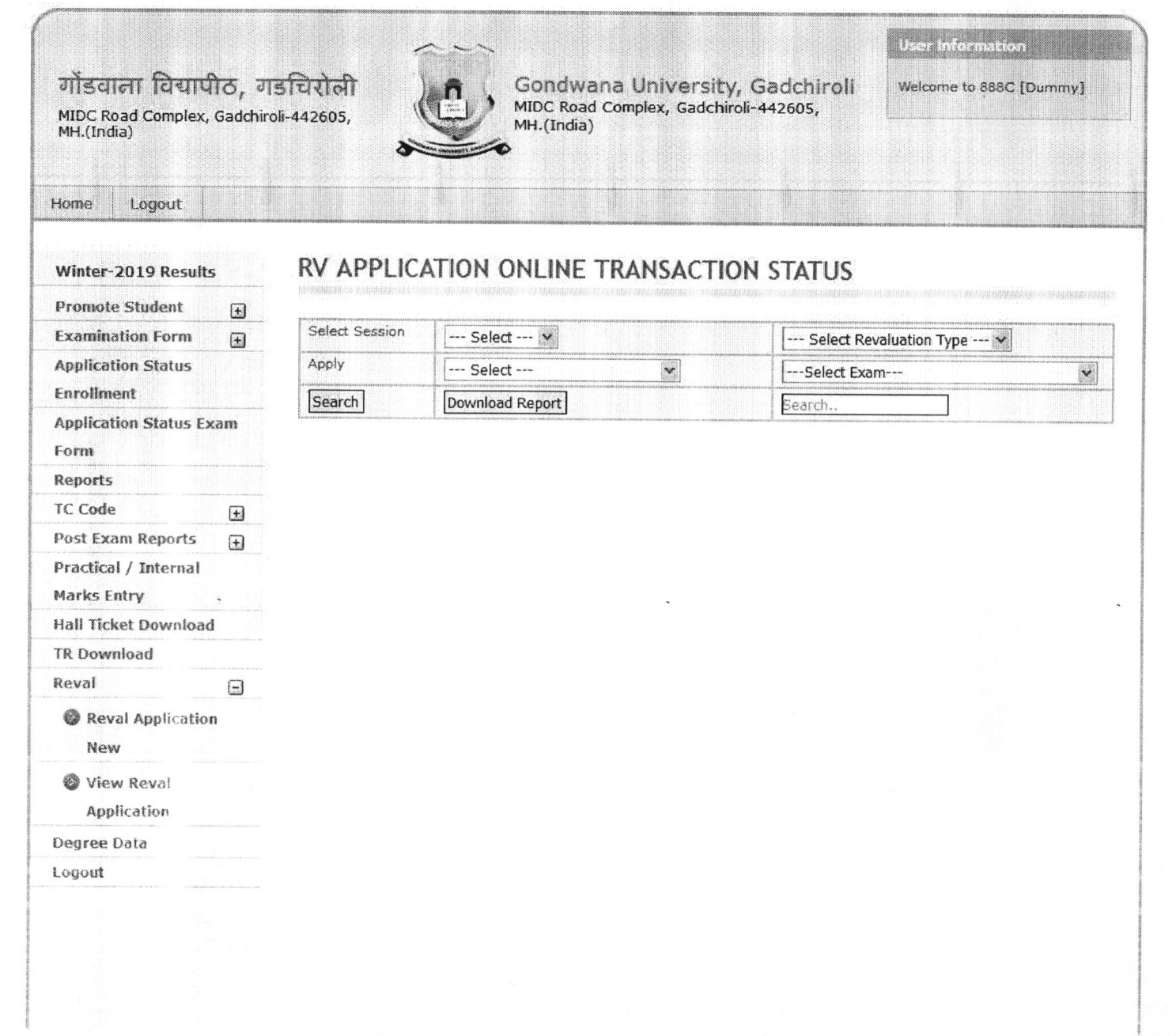

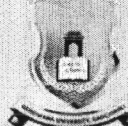

mente de la provincia de la provincia de la provincia de la provincia de la provincia de la provincia de la pr<br>La provincia de la provincia de la provincia de la provincia de la provincia de la provincia de la provincia d

Salart Carring

Gondwana University, Gadchiroli<br>MIDC Road Complex, Gadchiroli-442605,<br>MH.(India)

User information

Welcome to 888C [Dummy]

Home Logout

### Winter-2019 Results

# RV APPLICATION ONLINE TRANSACTION STATUS

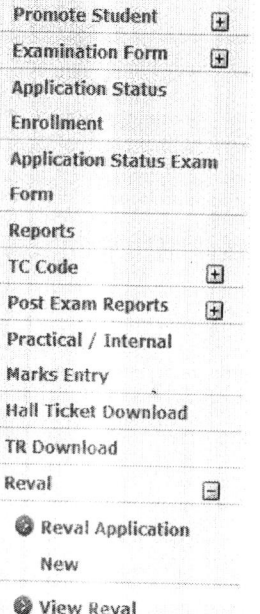

Application

Degree Data

Logout

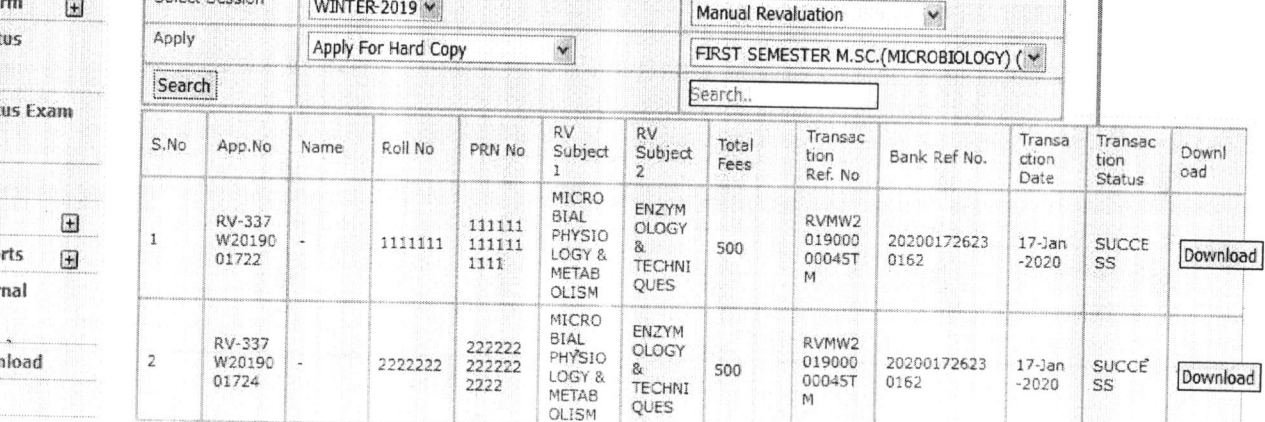